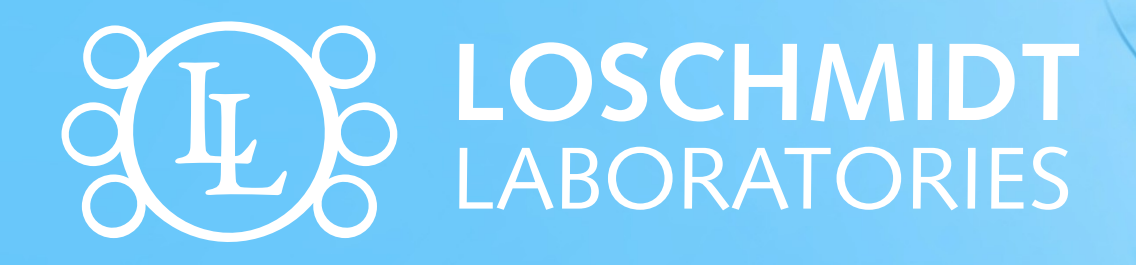

# Mnohonásobné sekvenční přiložení

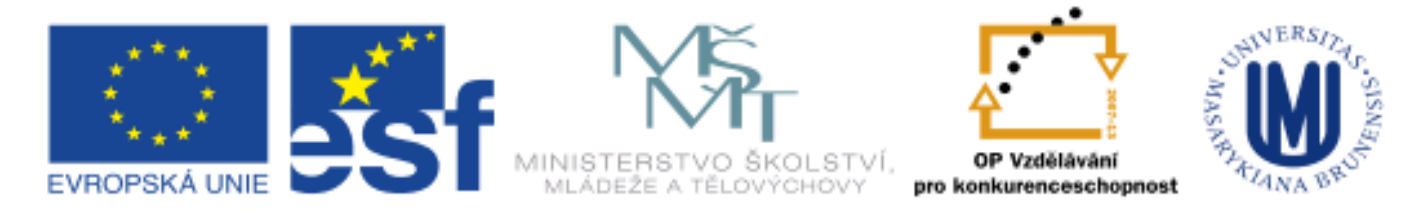

INVESTICE DO ROZVOJE VZDĚLÁVÁNÍ

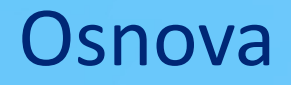

- Mnohonásobné sekvenční přiložení
- Konsenzuální sekvence
- Konstrukce přiložení
- Manuální konstrukce přiložení
- Automatická konstrukce přiložení
- Využití mnohonásobného sekvenčního přiložení
- PSI-BLAST
- Databáze mnohonásobného sekvenčního přiložení

Mnohonásobné sekvenční přiložení je 2D tabulka, ve které řádky představují jednotlivé sekvence a sloupce představují pozice aminokyselinových zbytků.

Mnohonásobné sekvenční přiložení je 2D tabulka, ve které řádky představují jednotlivé sekvence a sloupce představují pozice aminokyselinových zbytků.

- Informativnější než párové přiložení
- Vhodné pro analýzu genových rodin
- Vhodné pro identifikaci důležitých zbytků
- Barevně kódované podle vlastností

## Mnohonásobné sekvenční přiložení

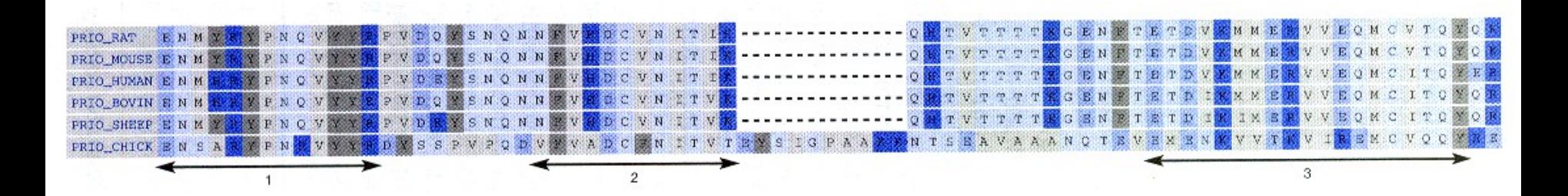

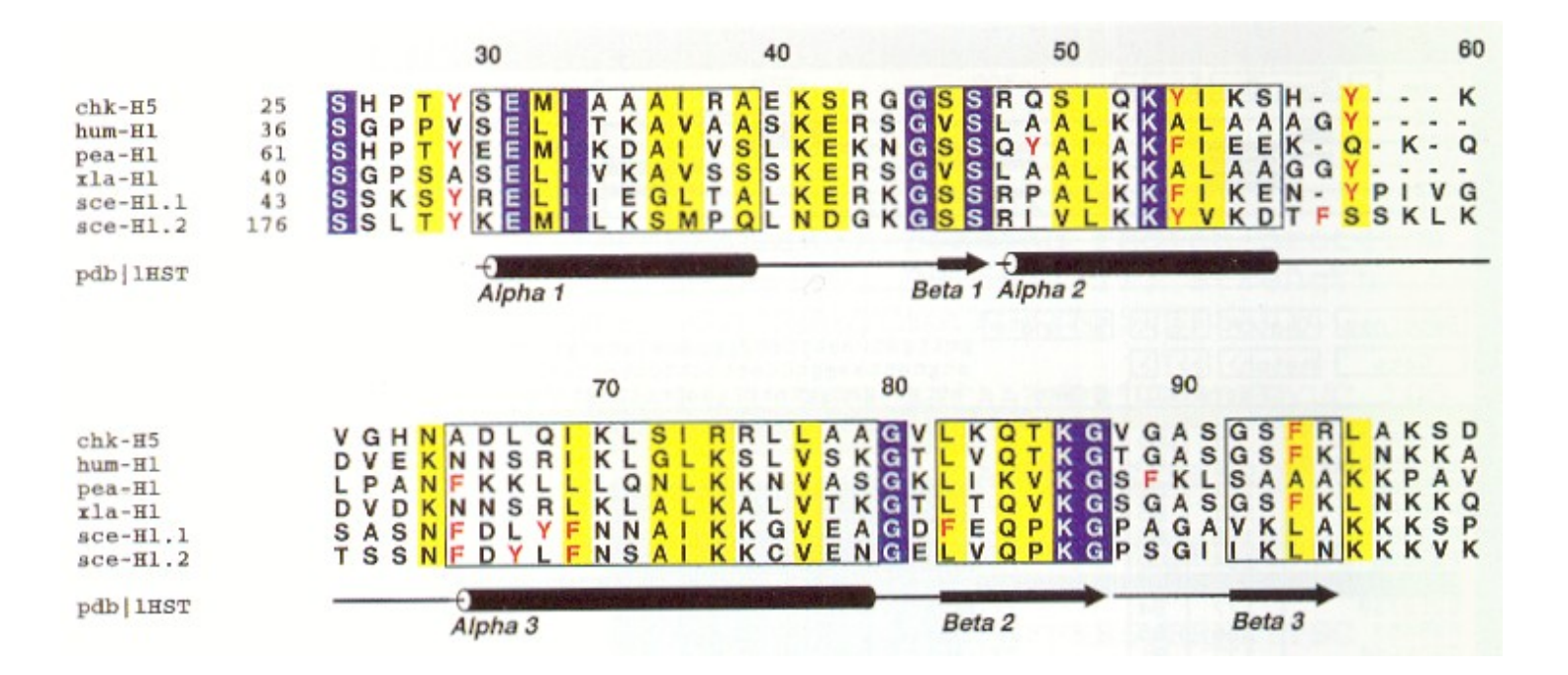

Mnohonásobné přiložení 5/44

## Konsenzuální sekvence

### Jediná sekvence reprezentující mnohonásobné přiložení

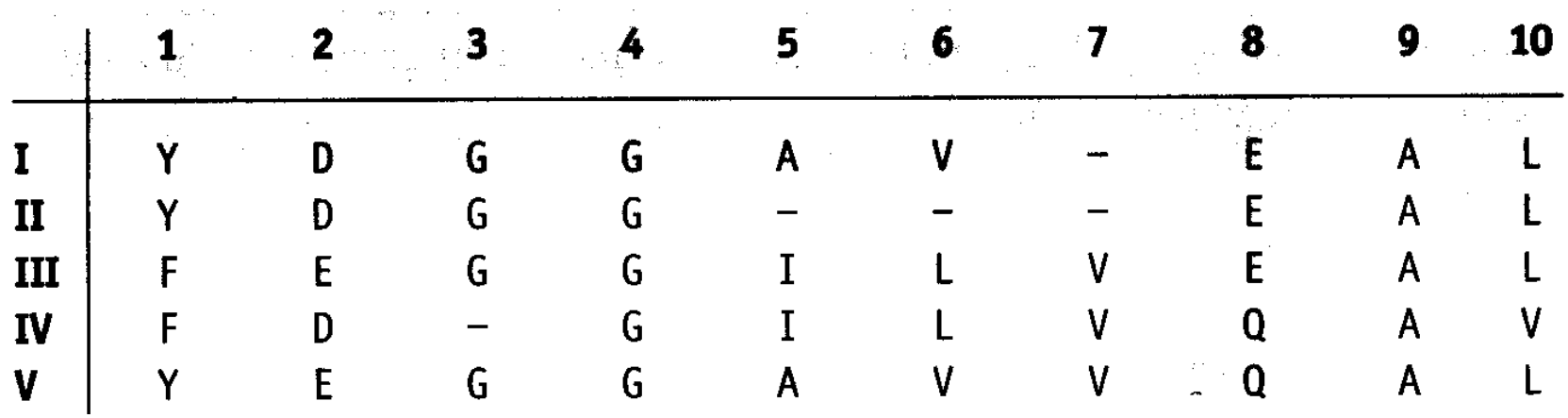

- Jediná sekvence reprezentující mnohonásobné přiložení
	- Ukazuje četnost výskytu aminokyselinových zbytků v každé pozici

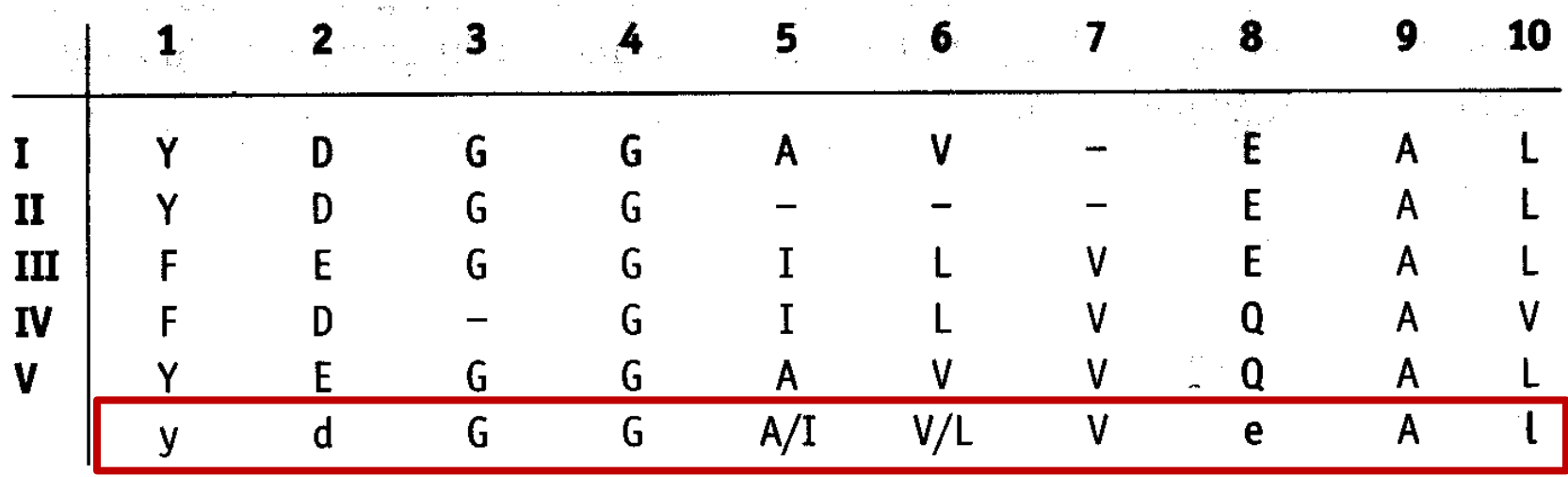

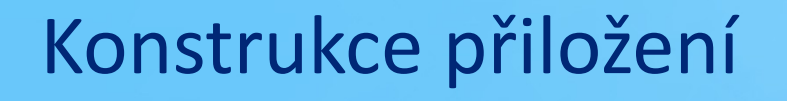

**GVLIQVG**

**GVLIRQSG**

**GVPIRQSG**

Mnohonásobné přiložení a statel se po statel se po statel se po statel se po statel se po statel se byl 8/44

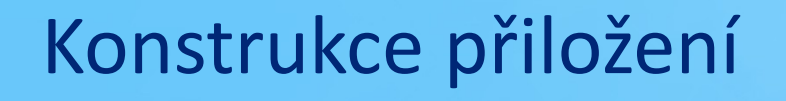

**GVLI-QVG |||| | | GVLIRQSG || ||||| GVPIRQSG**

Mnohonásobné přiložení 9/44

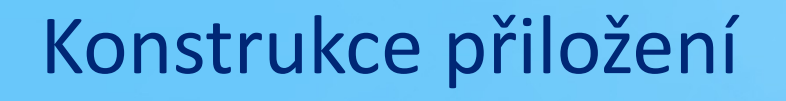

**GVLI-QVG |||| | | GVLIRQSG || ||||| GVPIRQSG**

Mnohonásobné přiložení 10/44

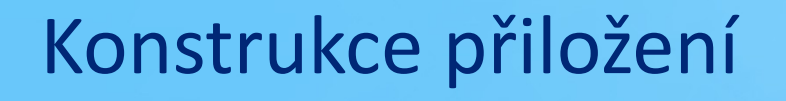

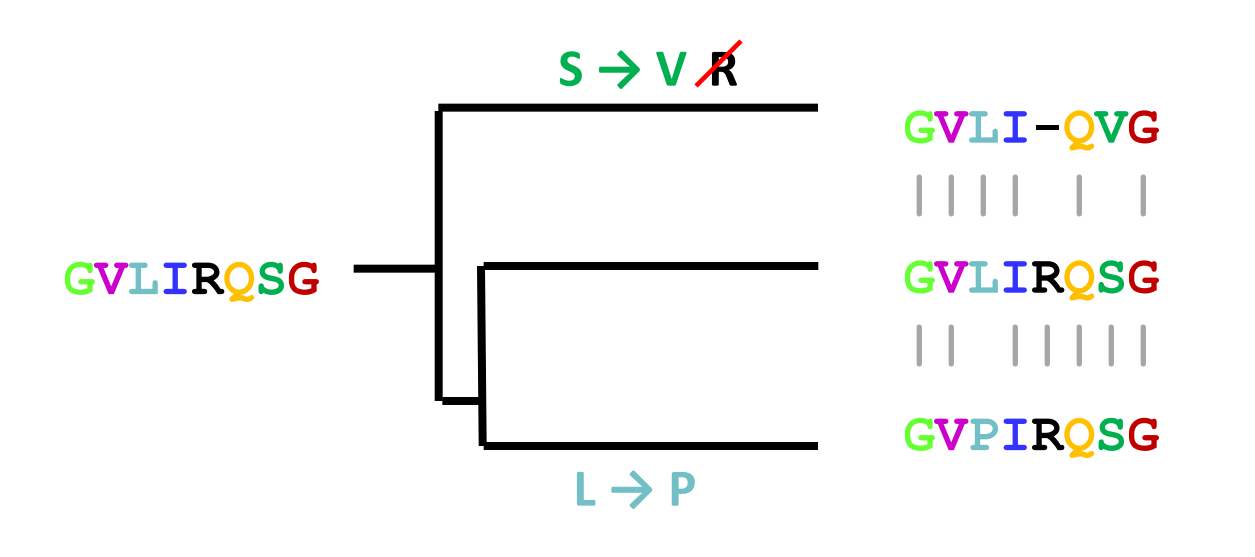

#### Mnohonásobné přiložení 12/44

## Konstrukce přiložení

- Manuální
- Automatická
	- ClustalW
		- Nejznámější a nejpoužívanější
	- MUSCLE
		- Přesné a velmi rychlé
	- TCoffee
		- Velmi přesné a pomalé

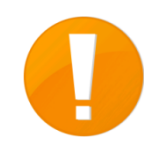

# Manuální konstrukce přiložení

### BioEdit

- **Editor sekvenčních přiložení**
- Manuální i automatická konstrukce přiložení
- Analýza sekvencí
- **Příprava sekvencí**

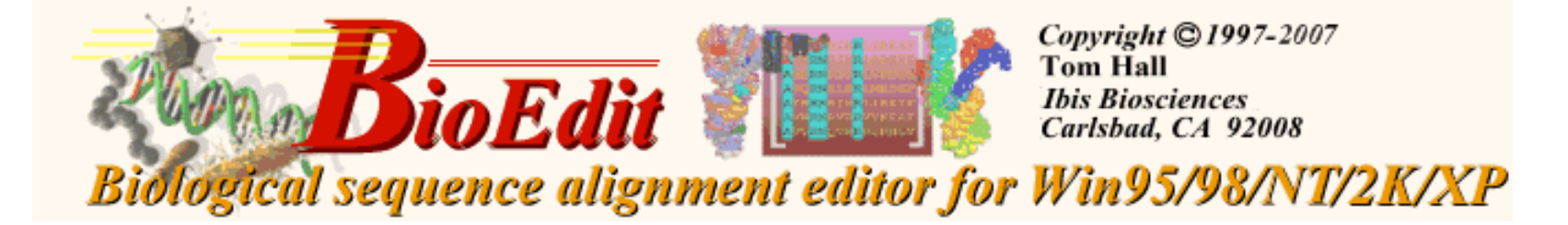

- A
- B<br>C
- D

vstupní sekvence

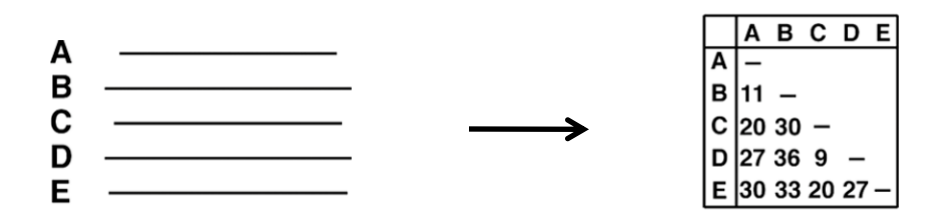

vstupní sekvence distanční matice

Mnohonásobné přiložení 15/44

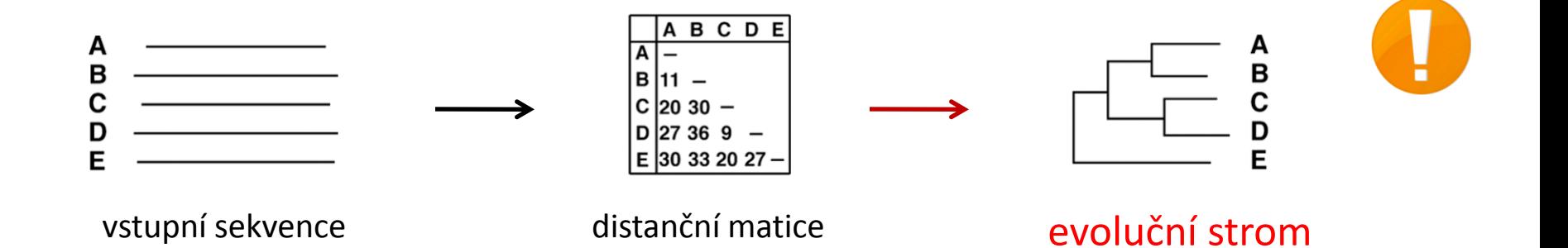

Mnohonásobné přiložení a statel a statel a statel a statel a statel a statel a statel a statel a 16/44

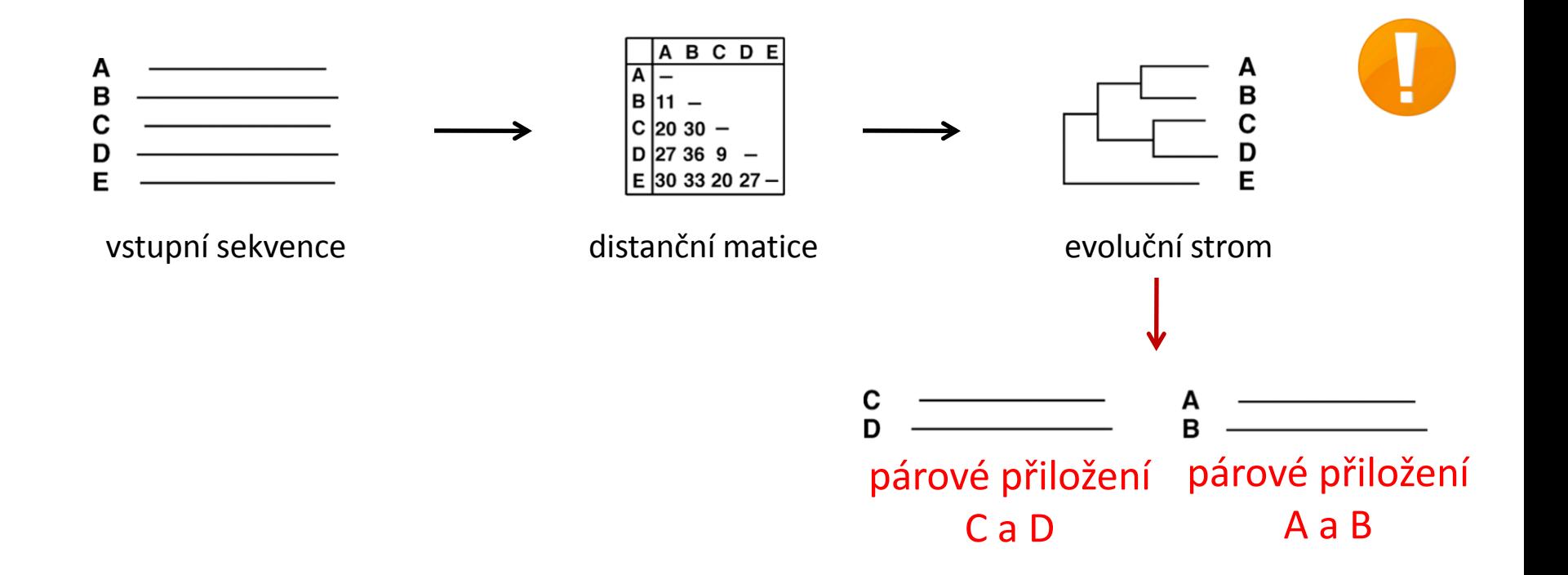

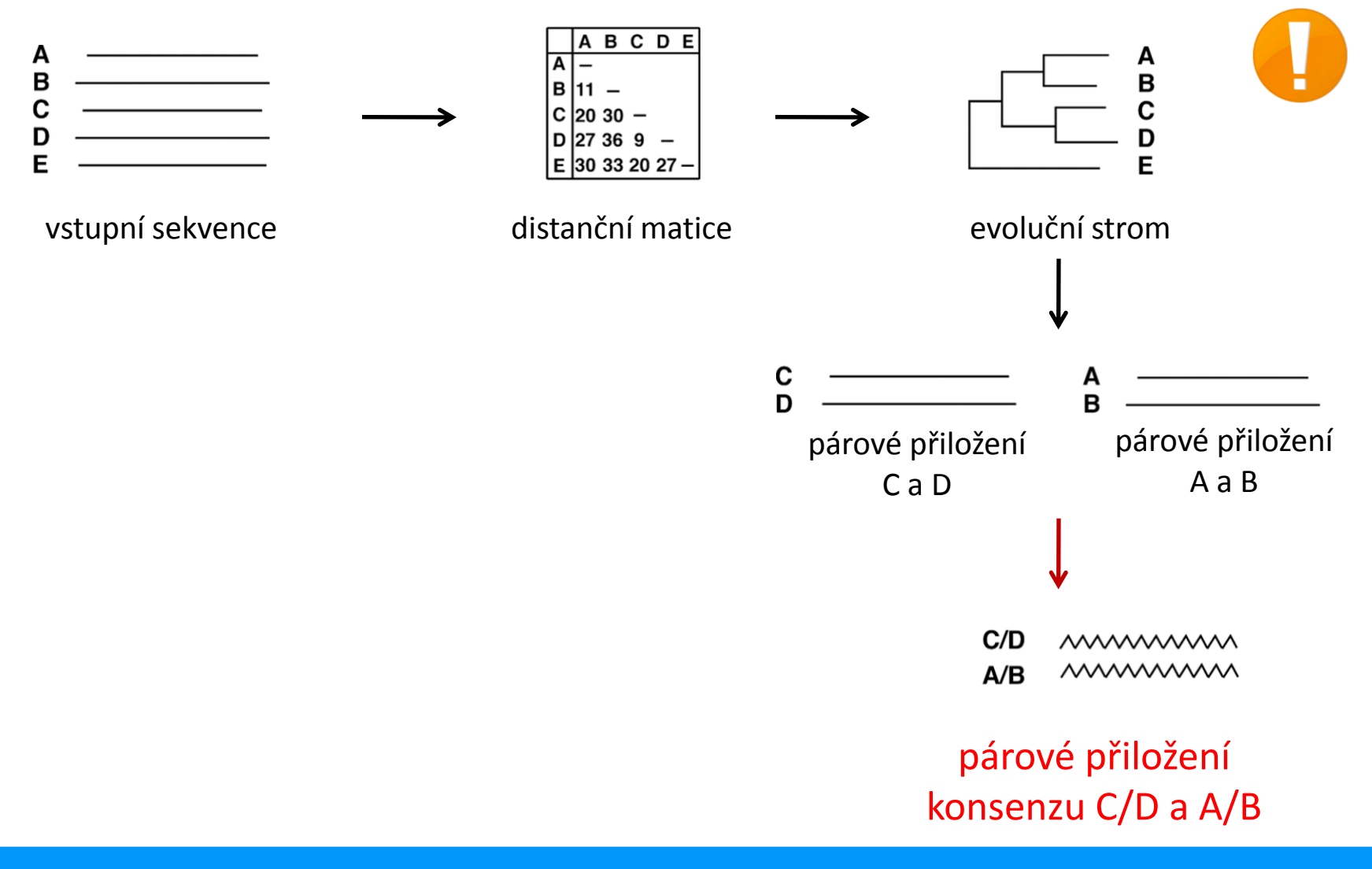

Mnohonásobné přiložení a stateční stateční stateční stateční stateční stateční stateční stateční stateční stat

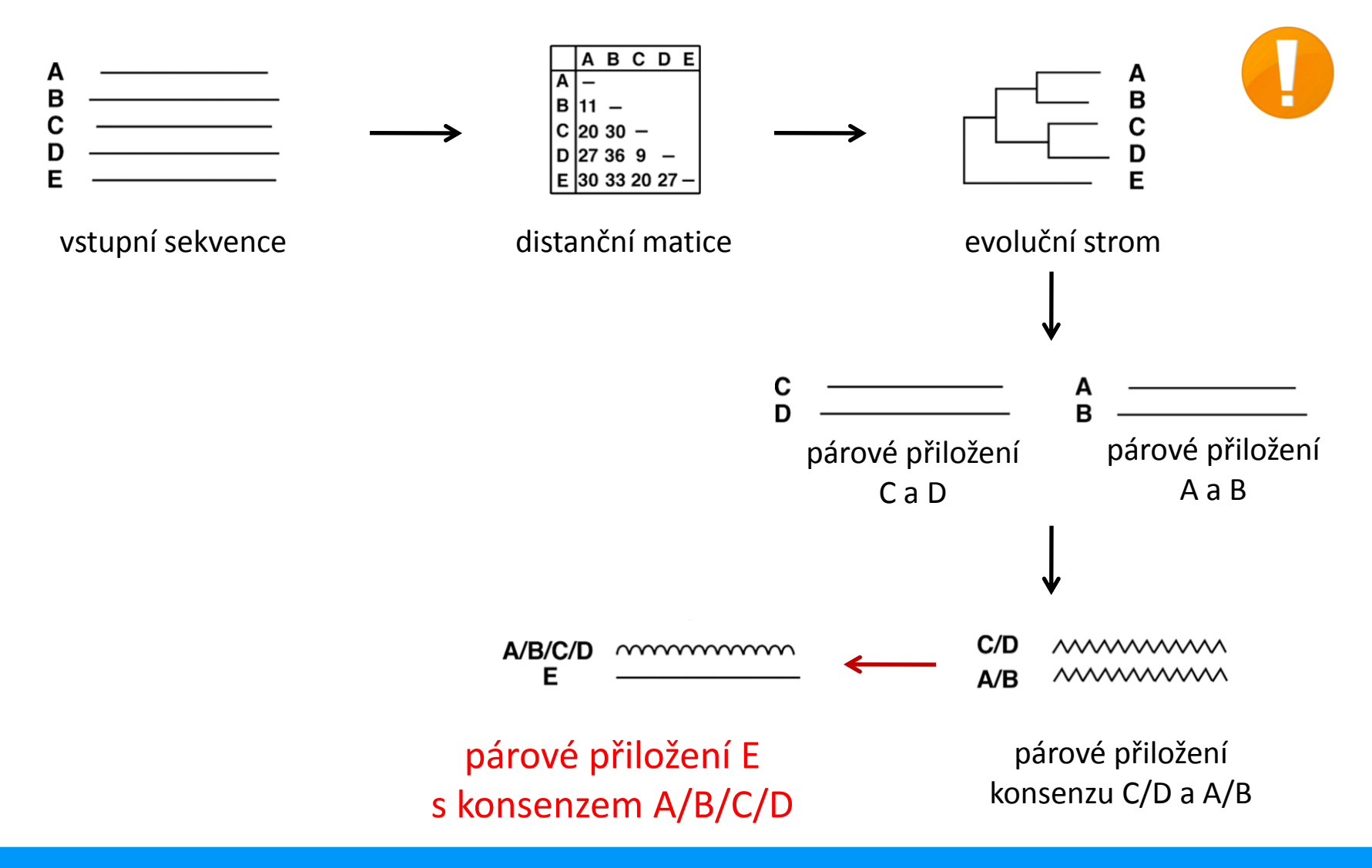

Mnohonásobné přiložení 19/44

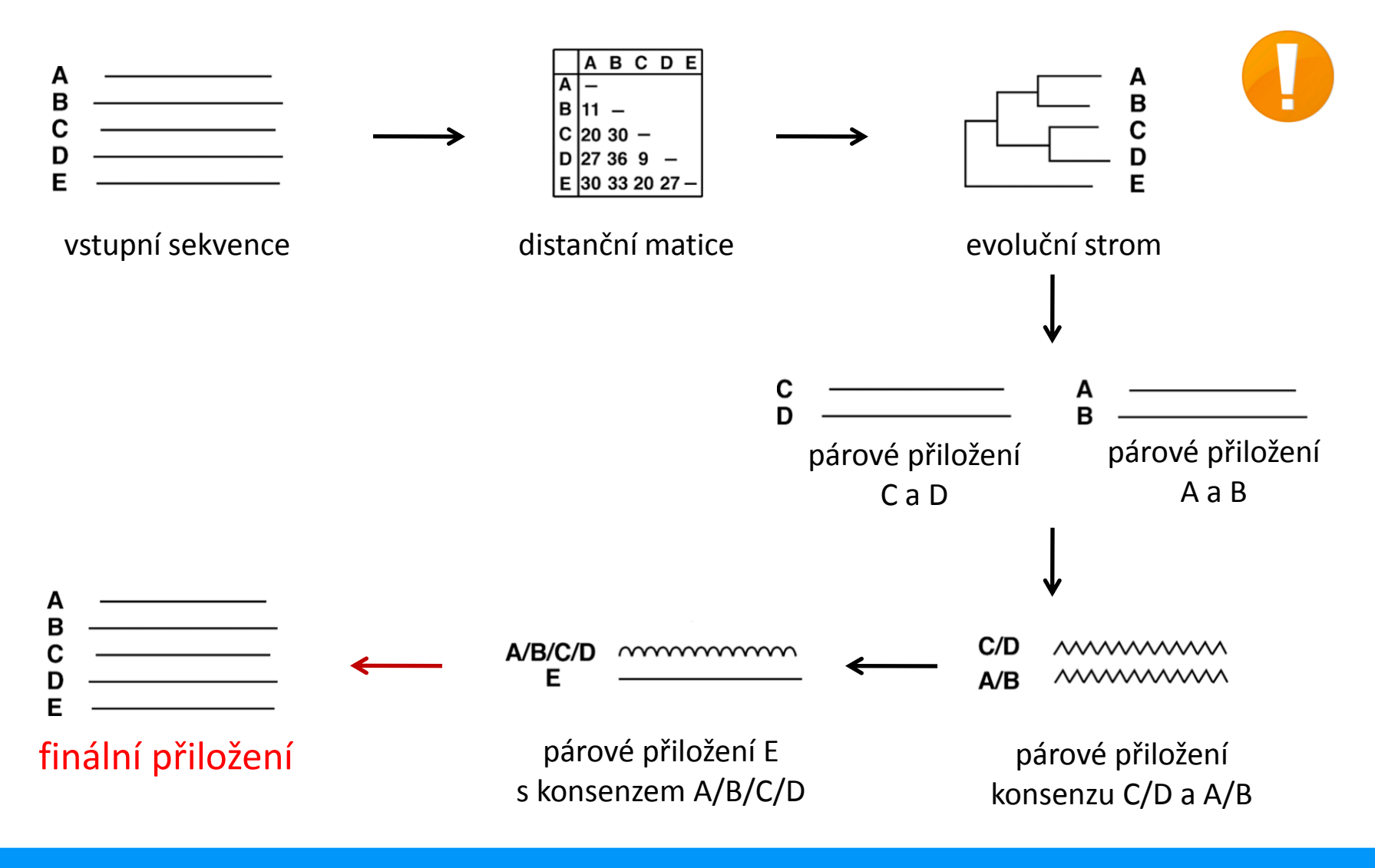

Mnohonásobné přiložení 20/44

- Konstrukce kvalitního párového přiložení sekvencí
- Identifikace konzervovaných zbytků
- Identifikace zajímavých sekvencí
- Rekonstrukce fylogenetických stromů
- Citlivé prohledání prohledání sekvenčních databází

### Konstrukce kvalitního párového přiložení sekvencí

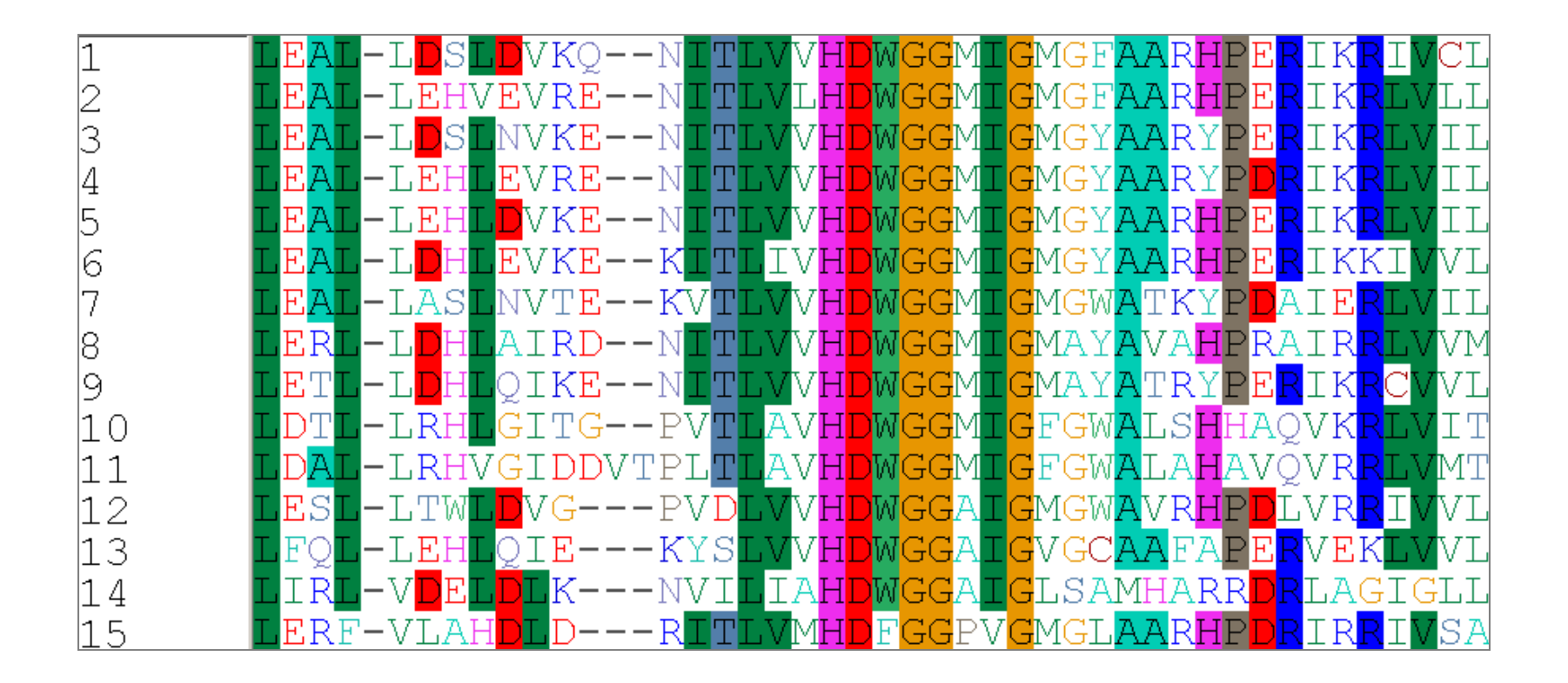

Konstrukce kvalitního párového přiložení sekvencí

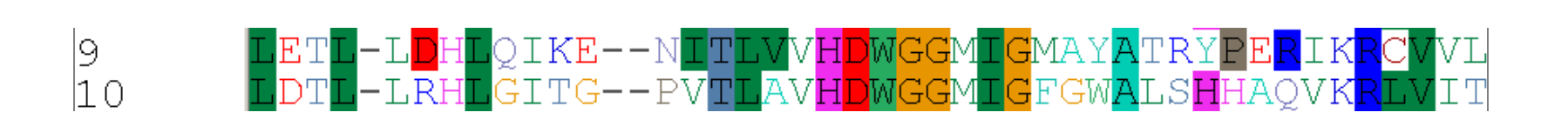

Mnohonásobné přiložení 23/44

### Identifikace konzervovaných aminokyselinových zbytků

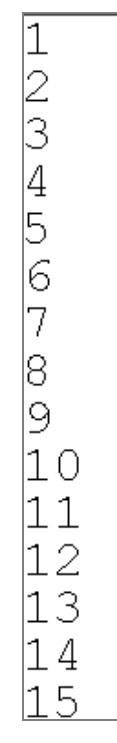

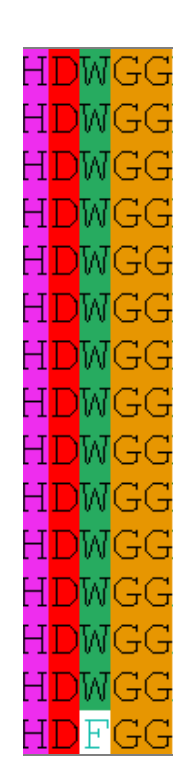

- Identifikace konzervovaných aminokyselinových zbytků
	- **Sloupce s identickými zbytky ve všech sekvencích**
	- Konzervované zbytky jsou důležité pro strukturu nebo funkci

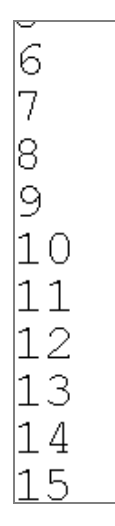

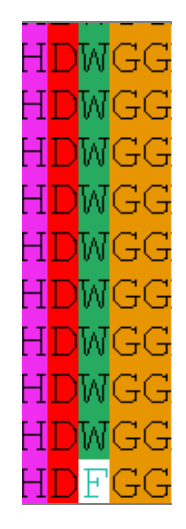

### Identifikace zajímavých sekvencí

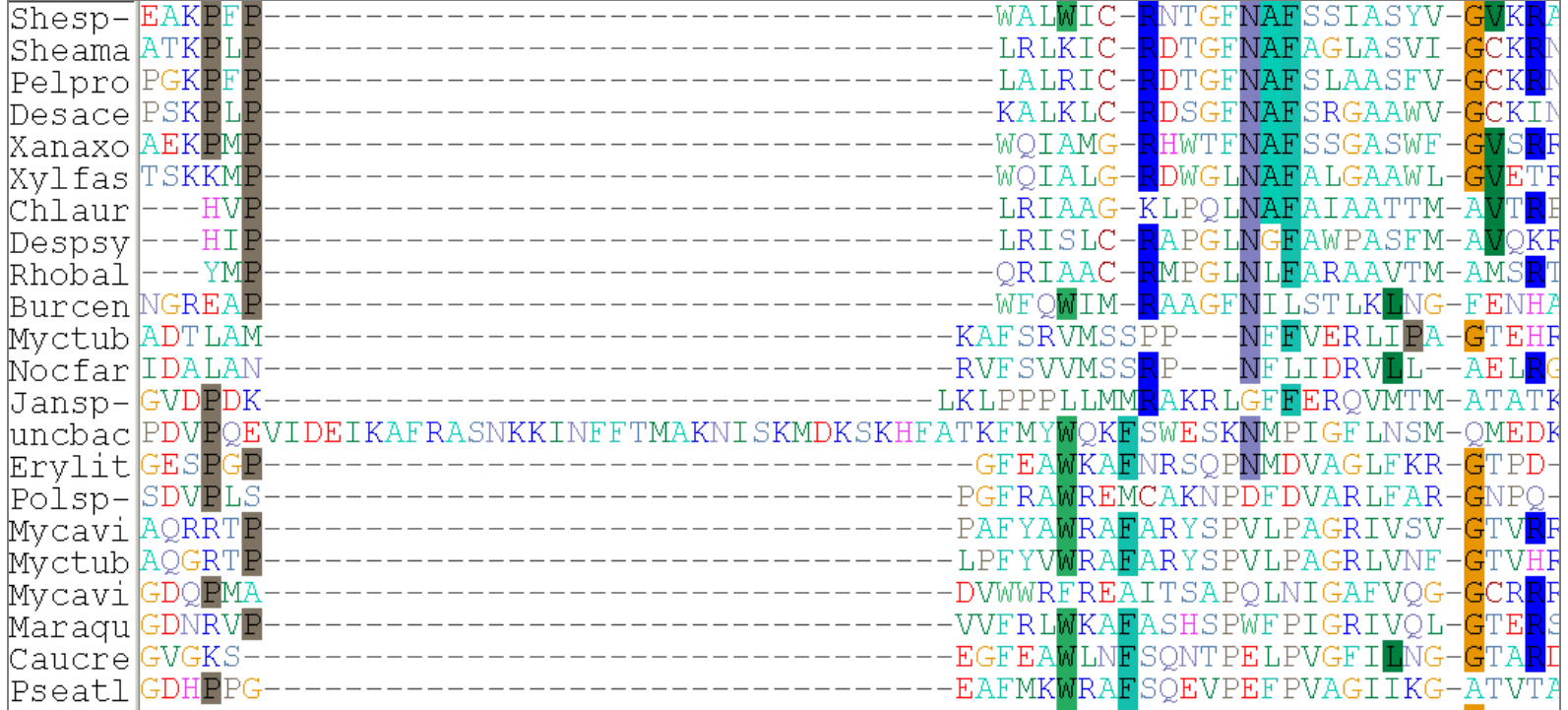

Identifikace zajímavých sekvencí

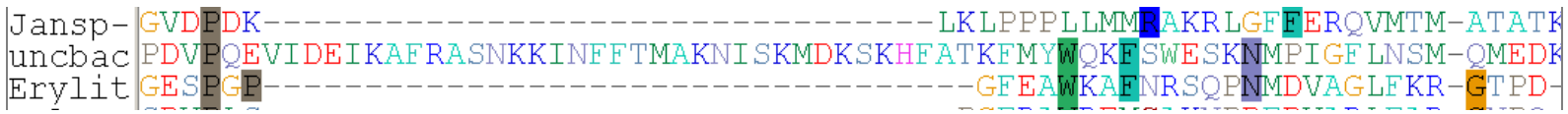

Rekonstrukce fylogenetických stromů

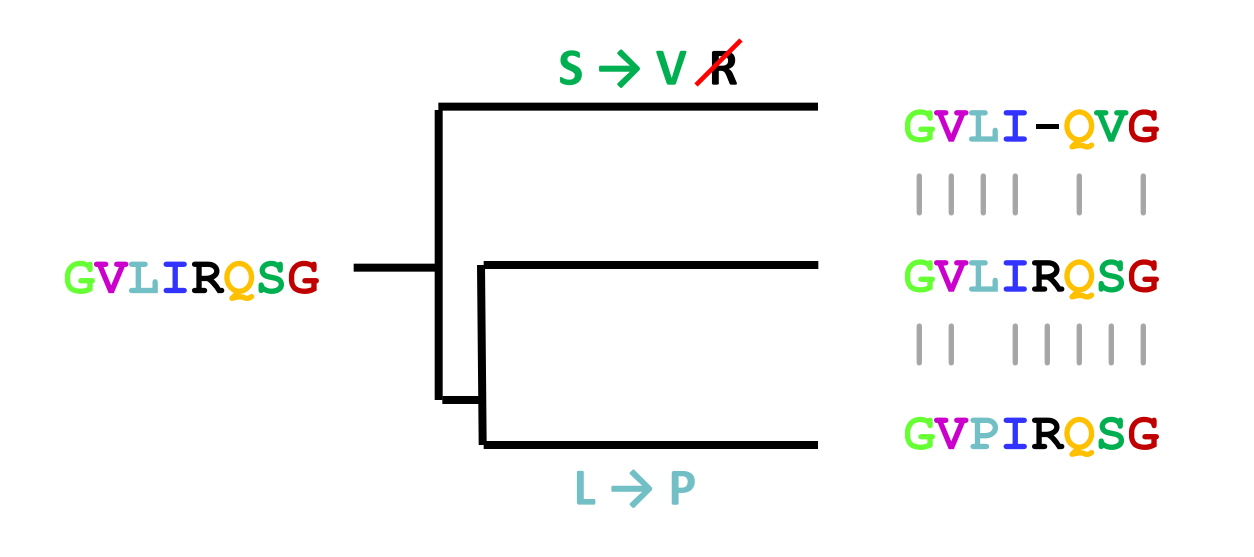

Rekonstrukce fylogenetických stromů

Předpověď - již neexistujících - sekvencí předků

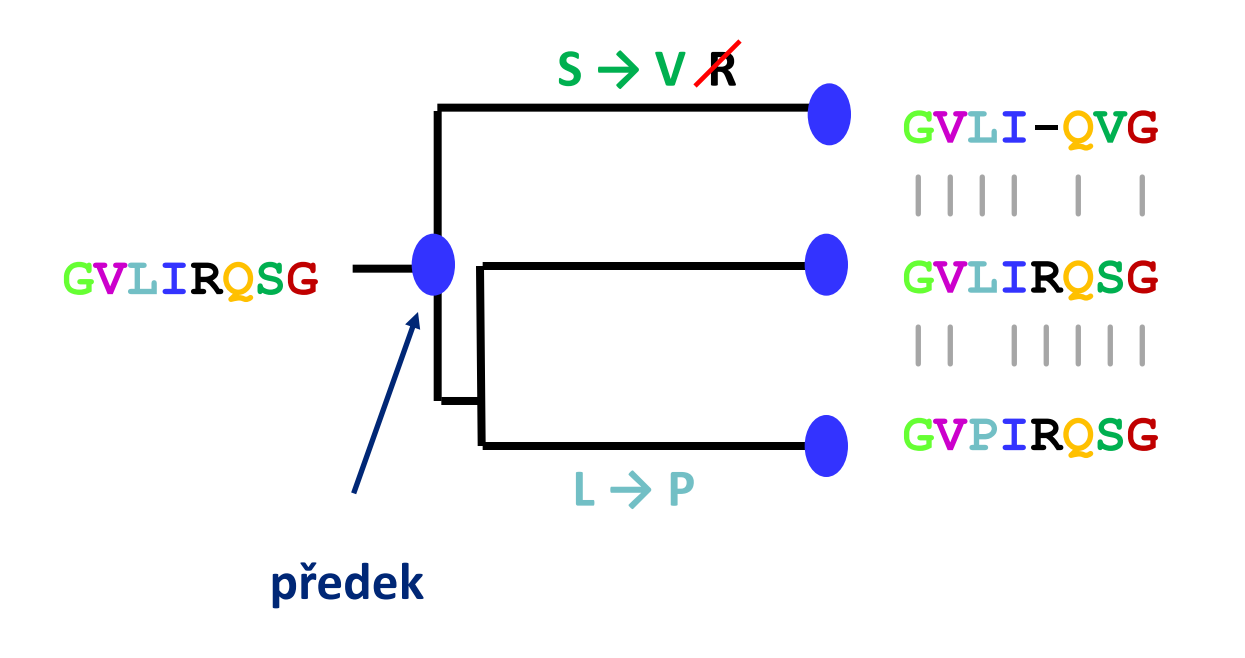

### Citlivé prohledání sekvenčních databází

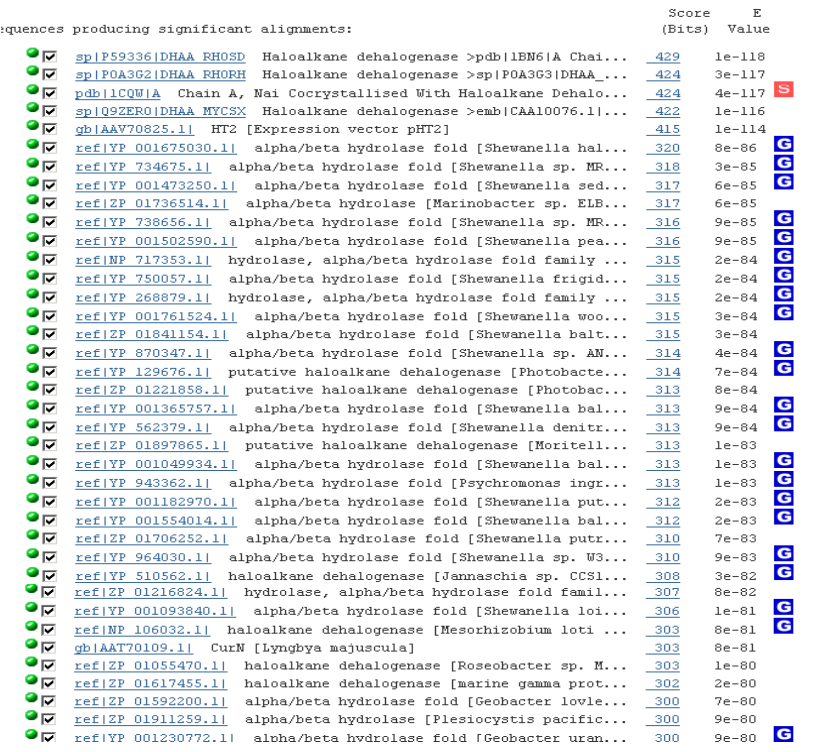

### Citlivé prohledání sekvenčních databází

PSI-BLAST – detekce slabých biologicky významných podobností

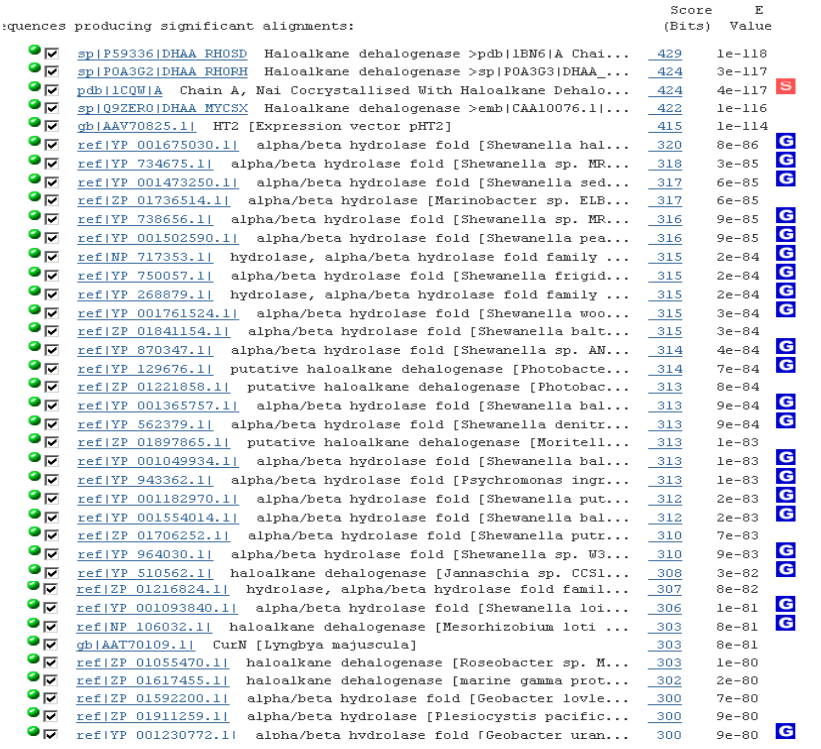

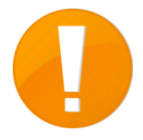

### První iterakce

Query sequence

**BLAST** search

Sequence homologs

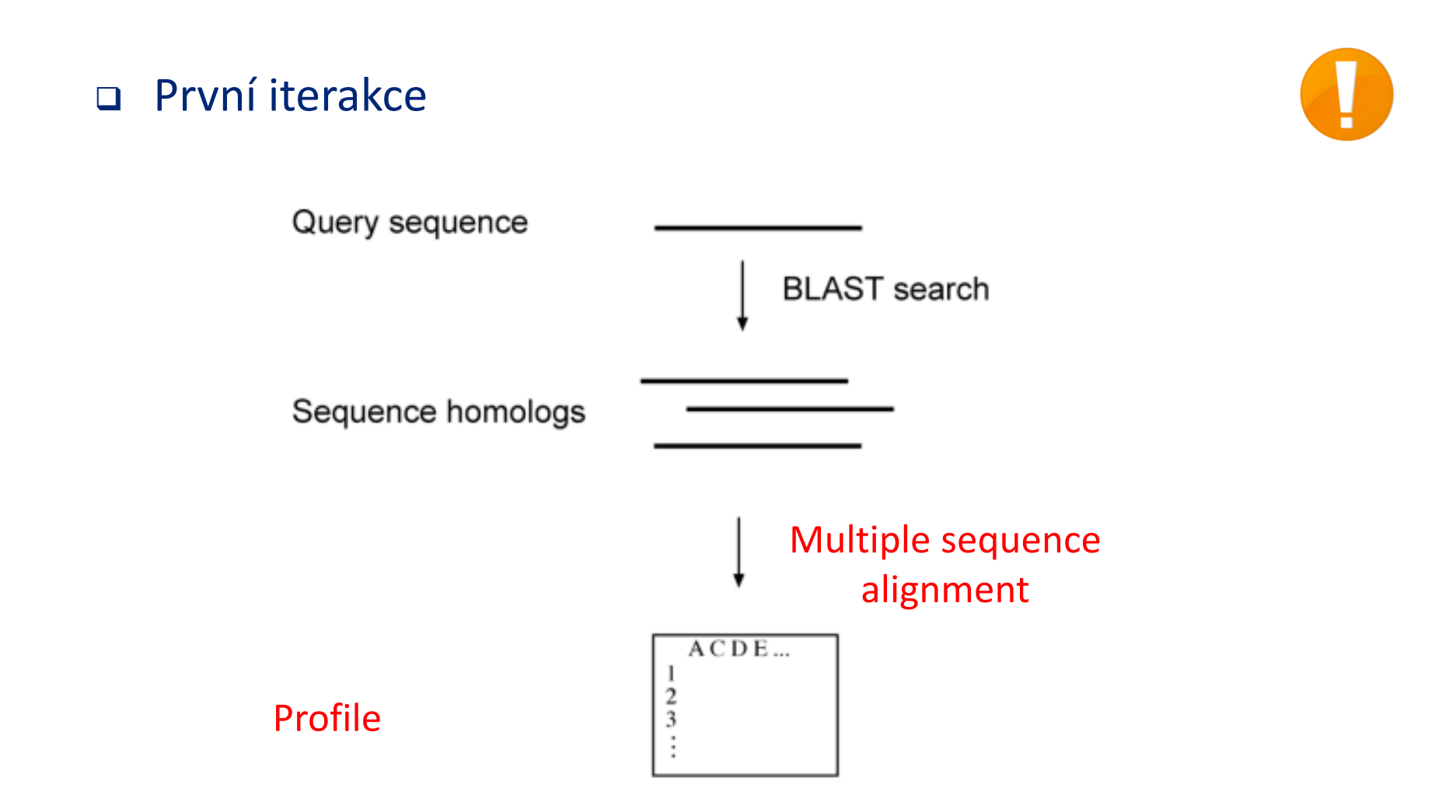

Mnohonásobné přiložení 33/44

### Druhá iterakce

#### Profile

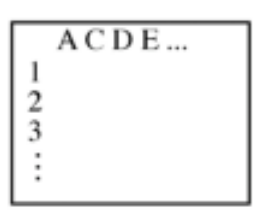

Druhá iterakce

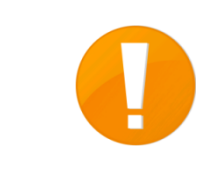

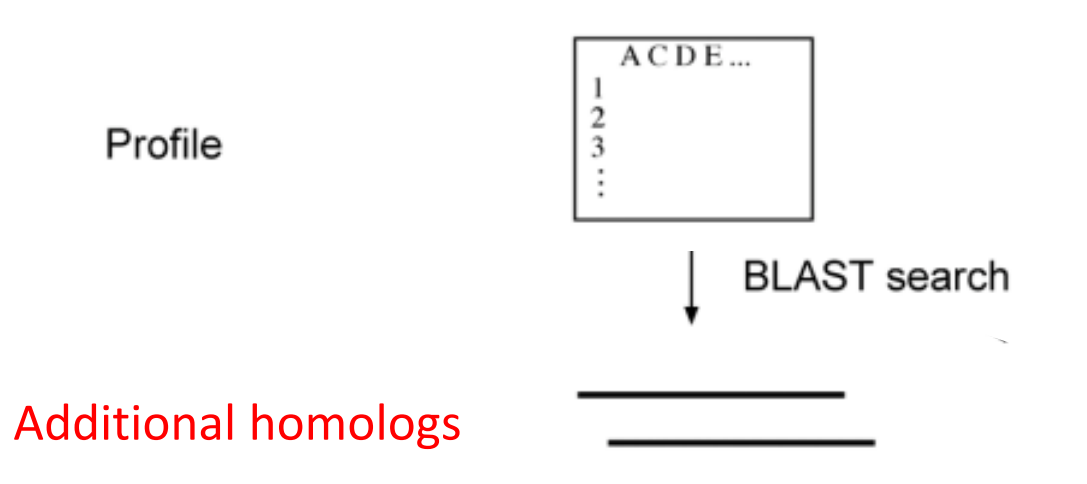

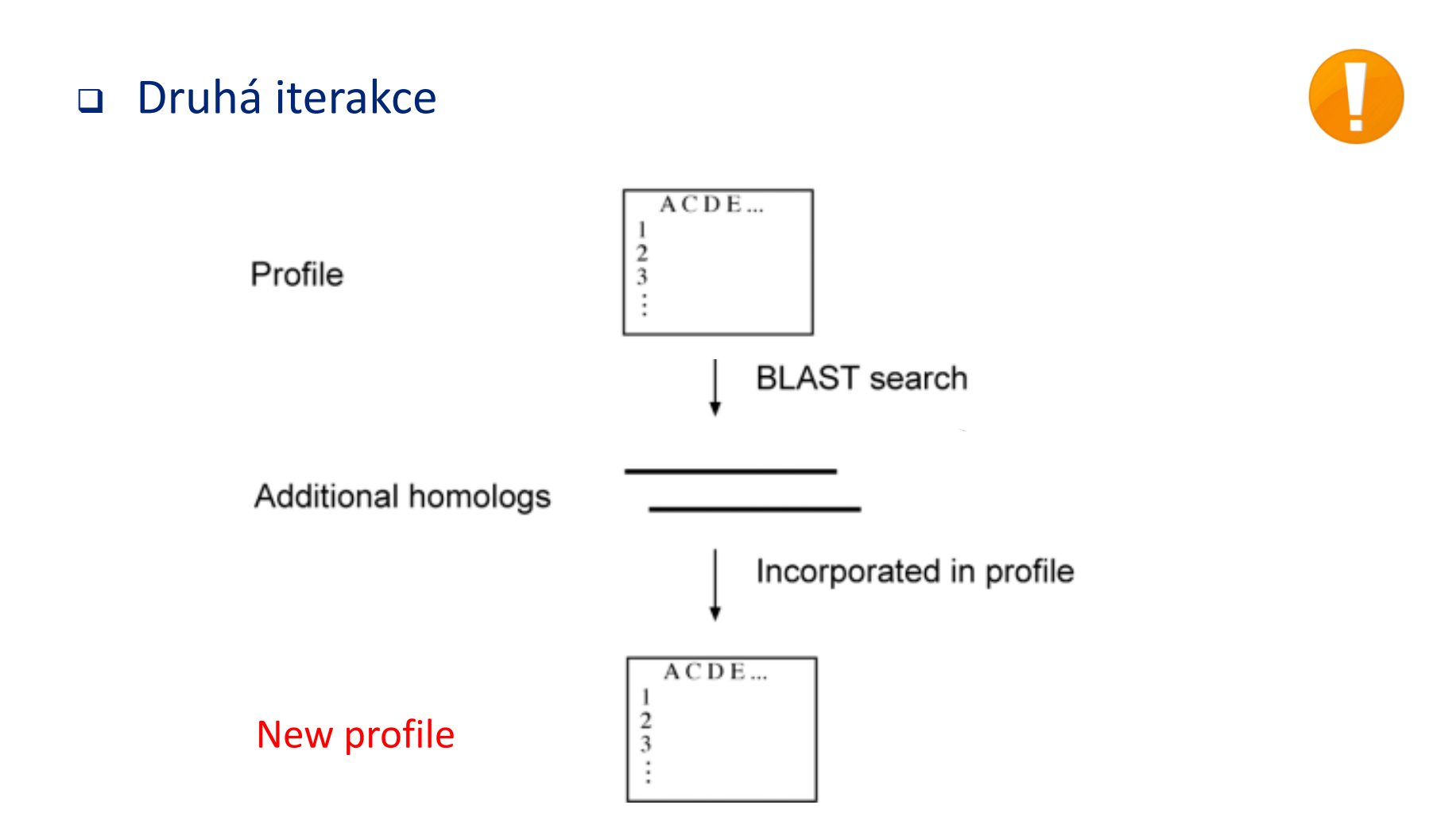

Mnohonásobné přiložení 36/44

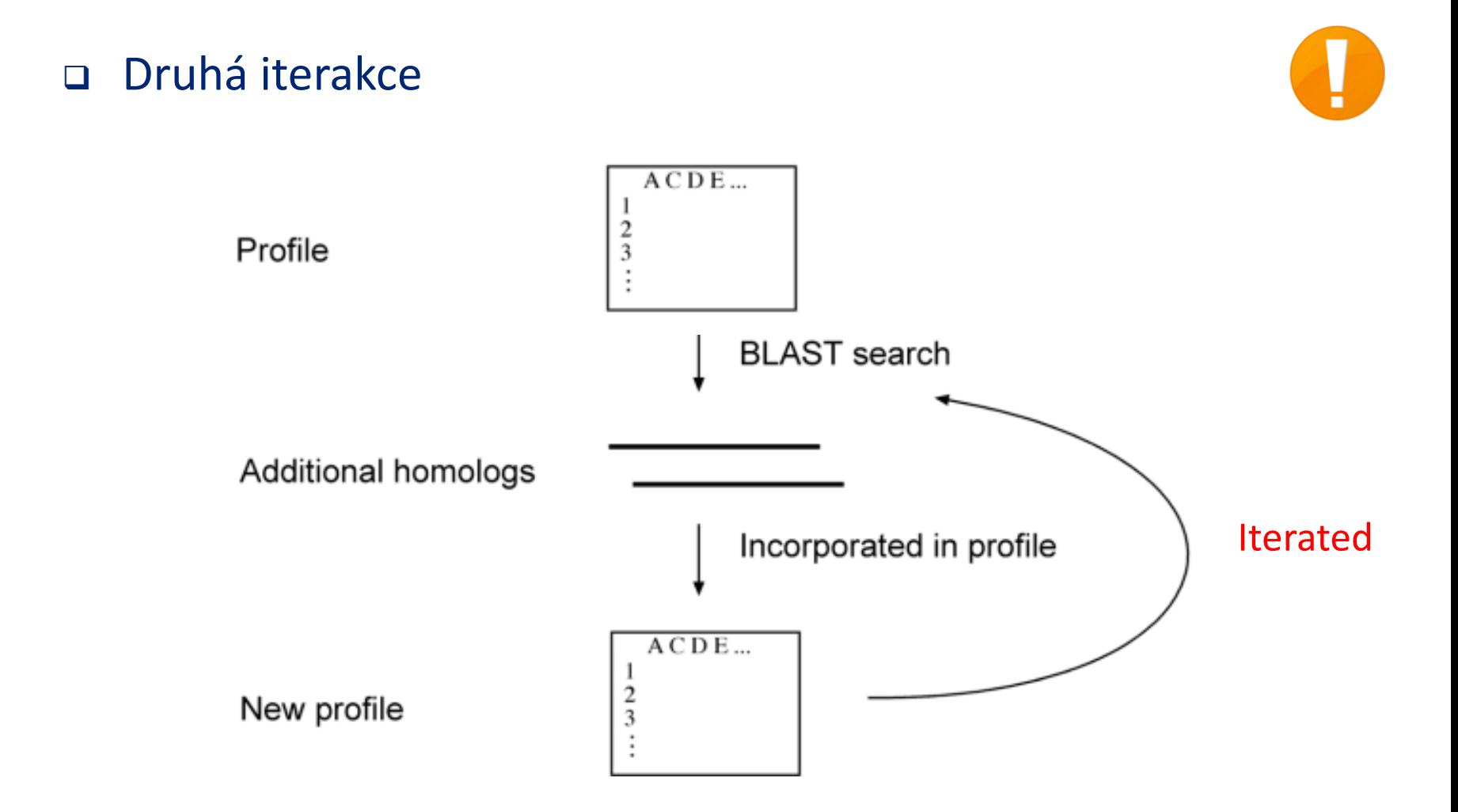

Mnohonásobné přiložení 37/44

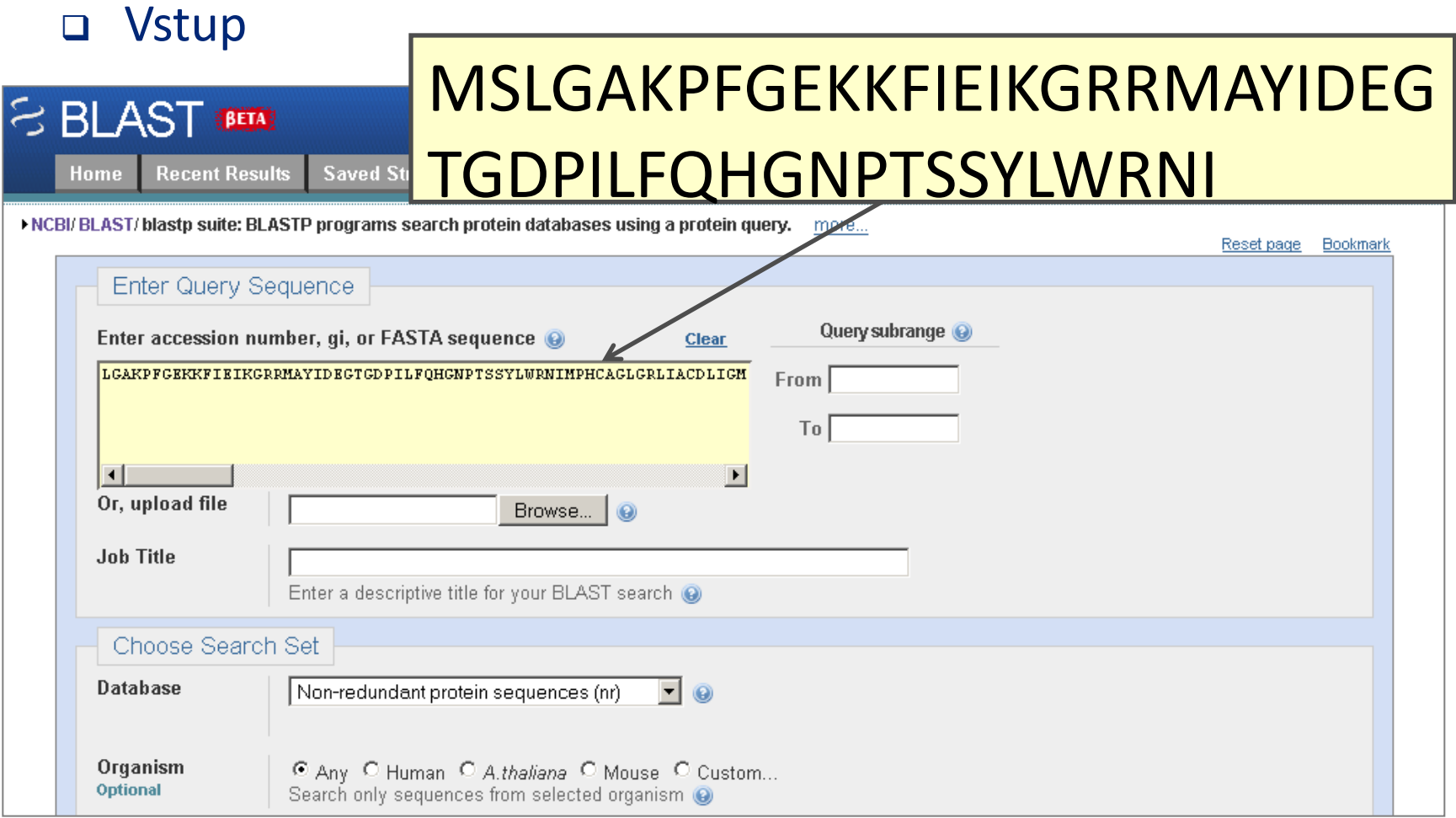

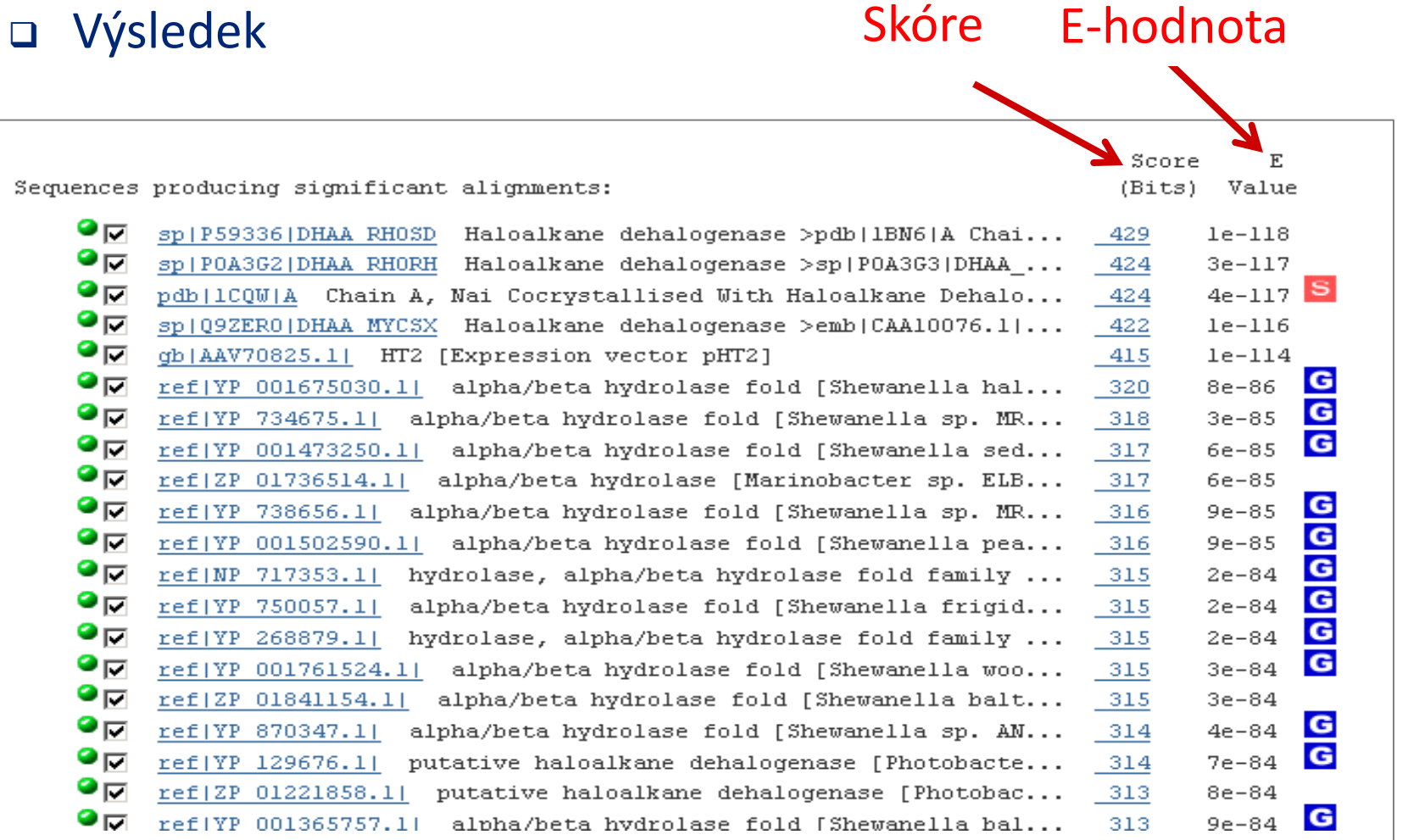

### □ Skóre

- Normalizované skóre = součet substitucí a penalizací za mezery
- Nedostatečně kvantifikuje významnost (vyšší je lepší)
- E-hodnota
	- Rovna počtu BLAST přiložení s příslušným skóre, která mohou vzniknout náhodou
	- Kvantifikuje významnost přiložení (nižší je lepší)
- 

Významné jsou hity s E-hodnotou <0.01

### Výsledek

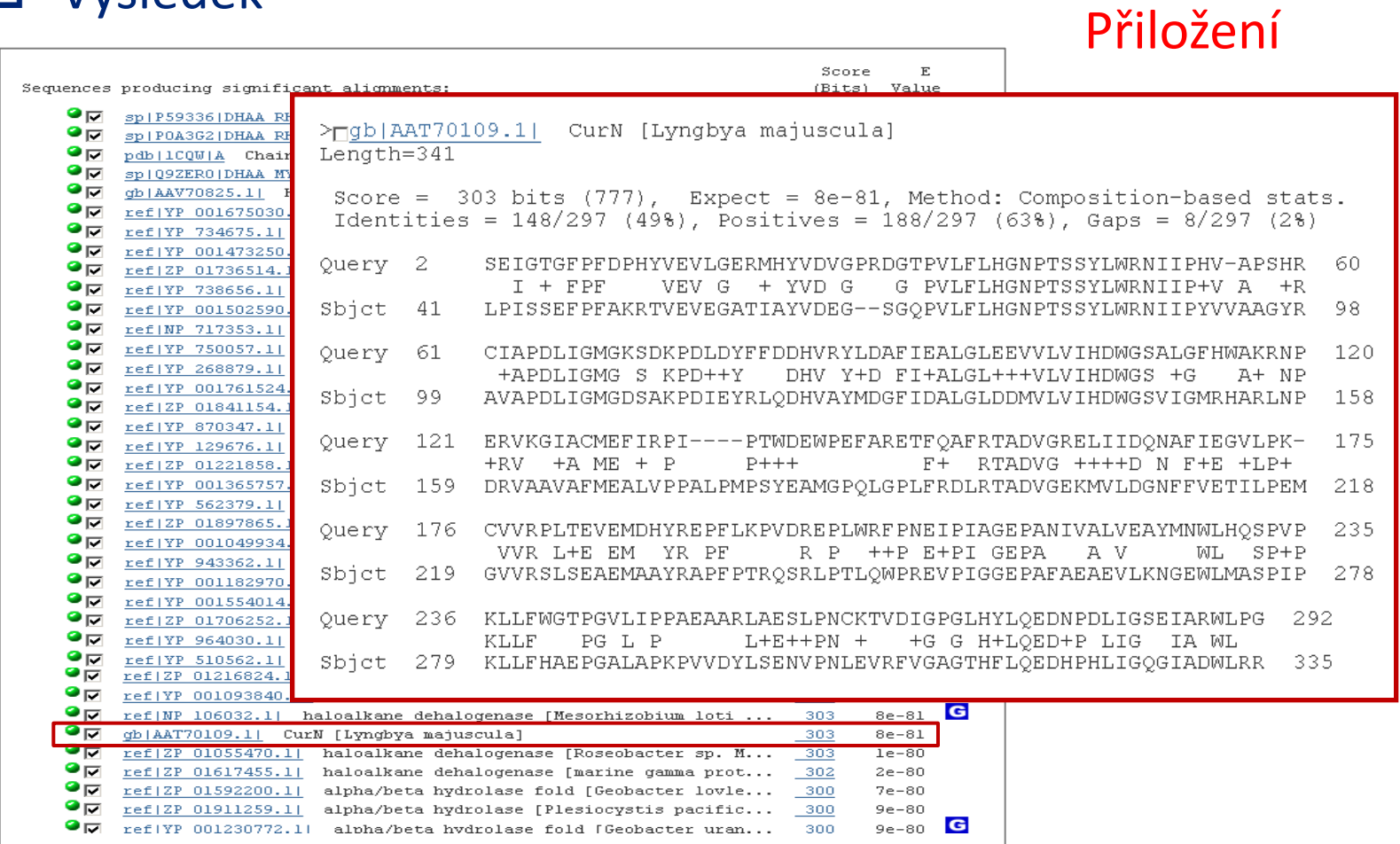

Mnohonásobné přiložení 41/44

# Databáze mnohonásobného přiložení

### □ Pfam

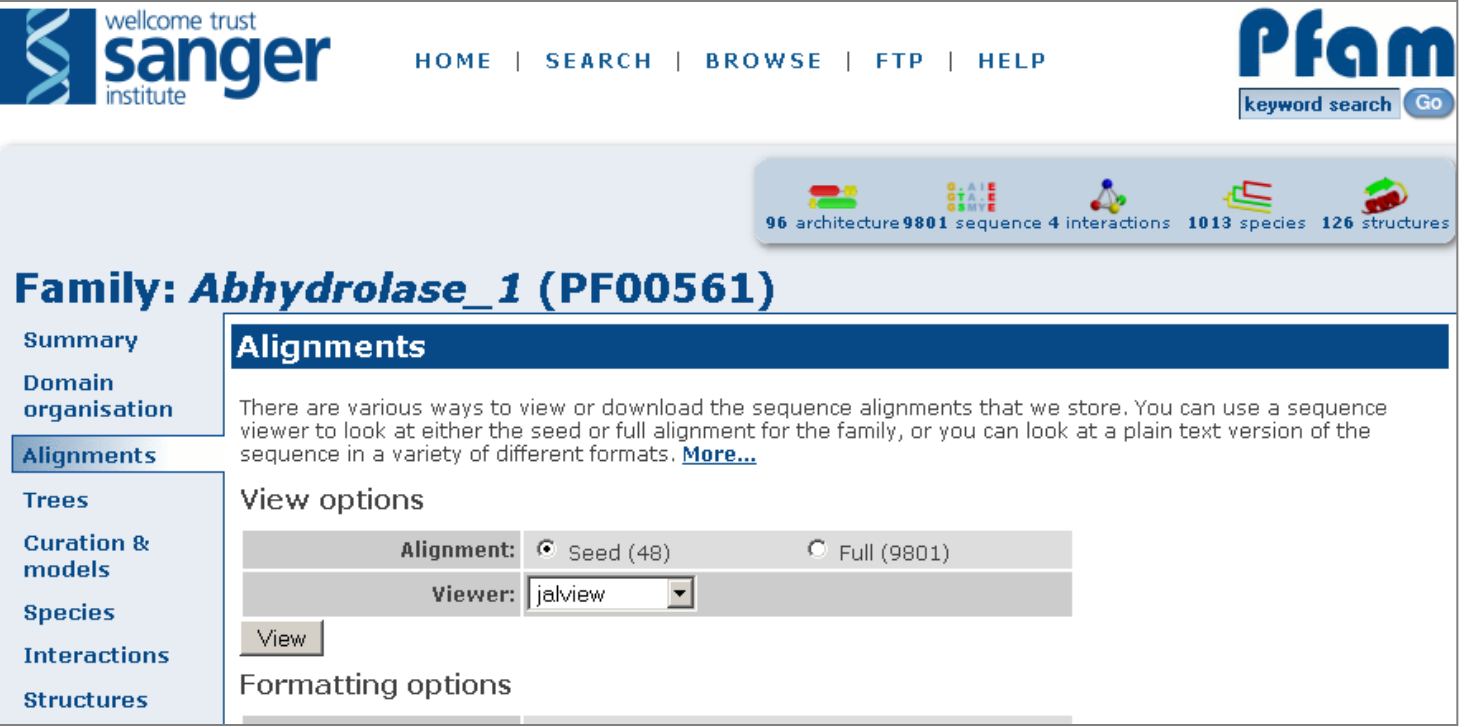

# Databáze mnohonásobného přiložení

### Pfam

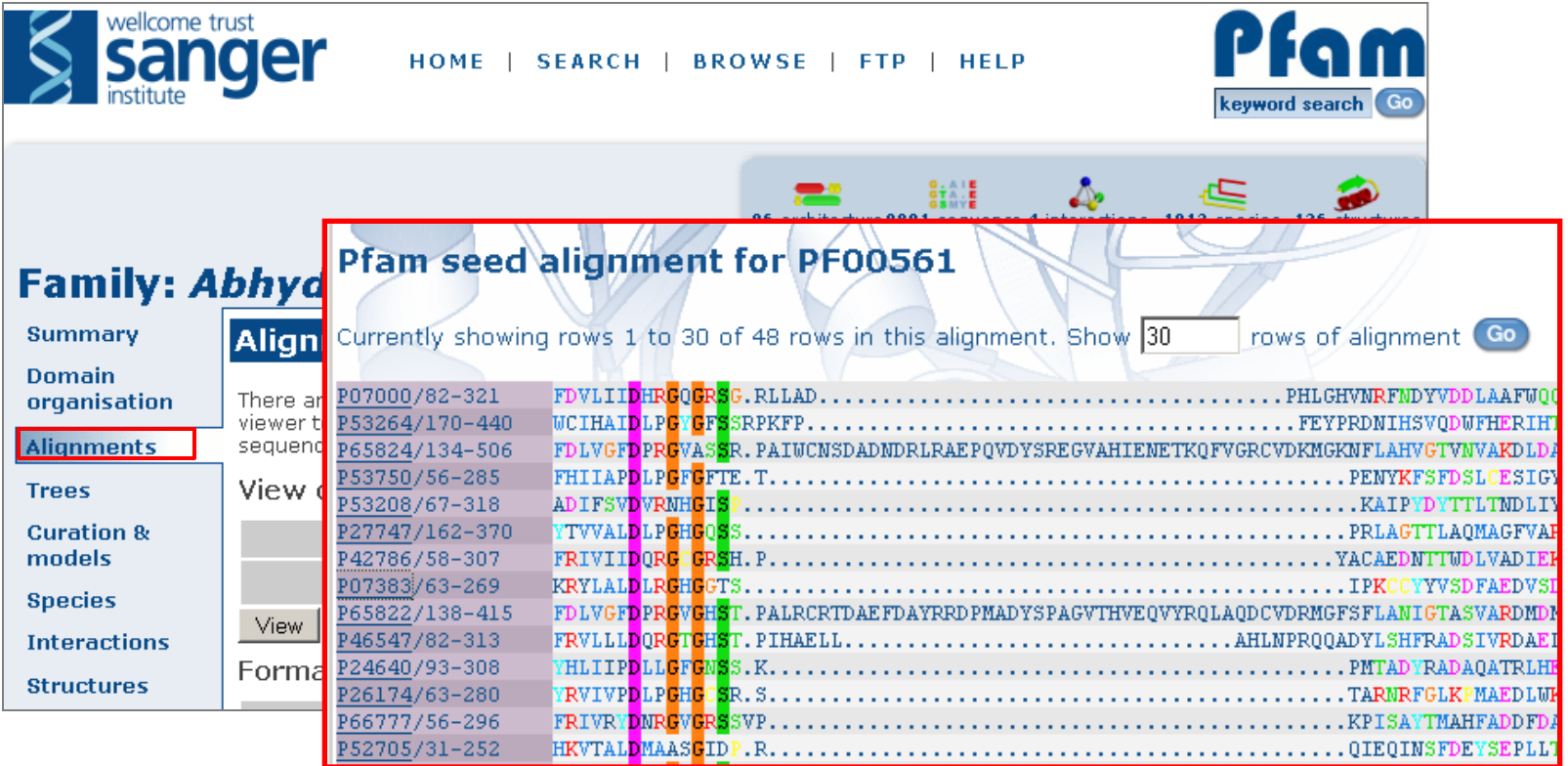

### Reference

- Claverie, J-M., & Notredame, C. (2006) **Bioinformatics for Dummies** (2nd ed.) Wiley Publishing, Hoboken, p. 436.
- Xiong, J. (2006) **Essential Bioinformatics**, Cambridge University Press, New York, p. 352.
- **MUSCLE:** <http://www.drive5.com/muscle/>
- **TCoffee:** [http://tcoffee.vital-it.ch/cgi-bin/Tcoffee/tcoffee\\_cgi/index.cgi](http://tcoffee.vital-it.ch/cgi-bin/Tcoffee/tcoffee_cgi/index.cgi)
- **ClustalW:** <http://www.ch.embnet.org/software/ClustalW.html>
- **BioEdit:** <http://www.mbio.ncsu.edu/BioEdit/bioedit.html>
- **PSI-BLAST**:<http://blast.ncbi.nlm.nih.gov/Blast.cgi>
- **PhyML**: <http://evolution.genetics.washington.edu/phylip.html>
- **PHYLIP:** <http://evolution.genetics.washington.edu/phylip.html>
- **MPI Toolkit:** <http://toolkit.tuebingen.mpg.de/>
- **Pfam:** <http://pfam.sanger.ac.uk/>